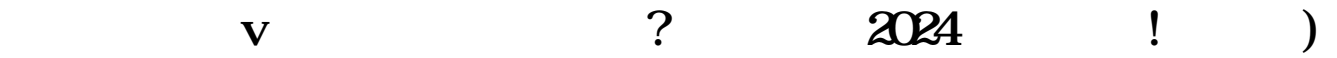

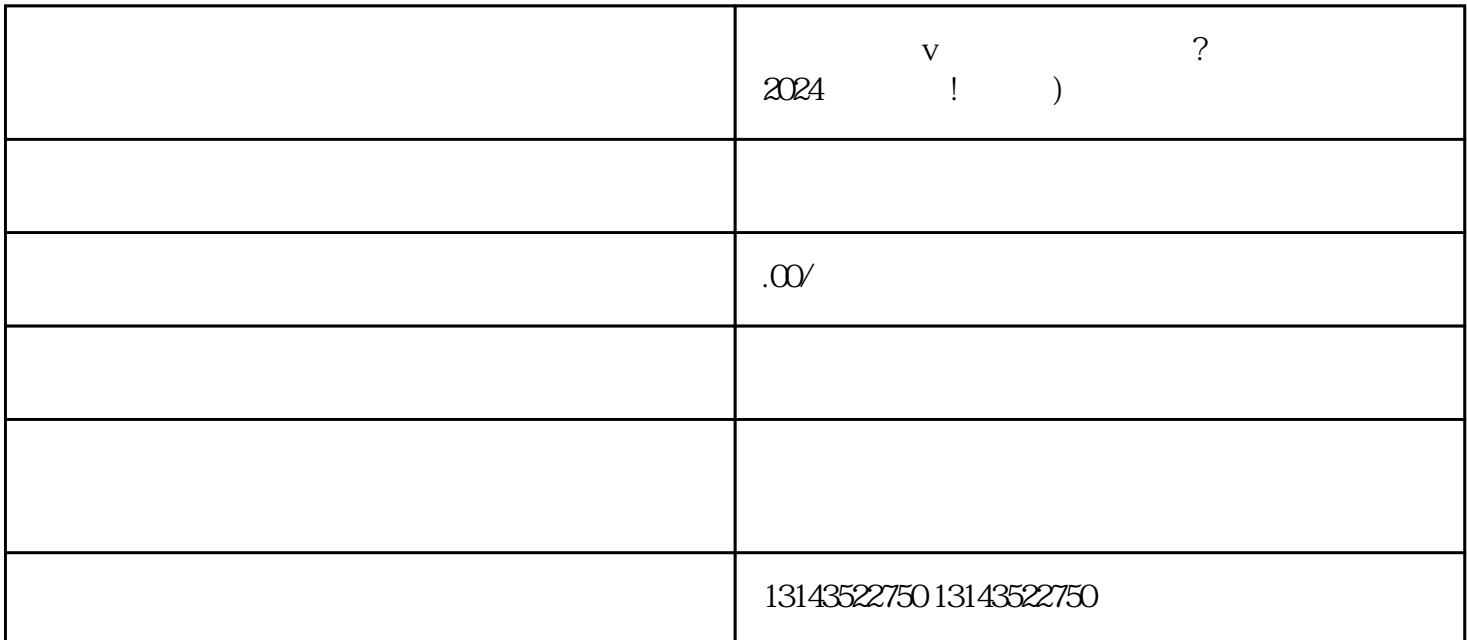

 $V$  ${\rm V}$  which is the value of  ${\rm V}$  which is the value of  ${\rm V}$  and  ${\rm v}$  and  ${\rm v}$  and  ${\rm v}$  and  ${\rm v}$ 

 ${\rm Logo}$ 

## quanwei

 $quan$ wei

 $V$ 

 $V$ 

抖音蓝V:彰显职业教育的专业与quanwei 抖音报白:让你的主页在搜索中快速展现

 $V$ 

 $V$  and  $V$  and  $\alpha$  and  $\alpha$  an